## <u>Convencão coletiva de Trabalho 2002/2003</u>

## IMOBILIÁRIA

Pelo presente instrumento, de um lado, representando os<br>empregadores o SINDICATO DAS EMPRESAS DE COMPRA, VENDA, LOCAÇÃO, ADMINISTRAÇÃO, INCORPORAÇÃO É<br>LOTEAMENTOS DE IMÓVEIS E DOS EDIFÍCIOS EM CONDOMÍNIOS RESIDENCIAIS E COMERCIAIS DO PARANÁ -SECOVI-PR, e de outro lado, representando os empregados o SINDICATO DOS EMPREGADOS NO COMÉRCIO HOTELEIRO E SIMILARES E EM TURISMO E HOSPITALIDADE DE CASCAVEL. por seus Diretores Presidentes, infra firmados, devidamente autorizados pelas respectivas assembléias perais, celebram a presente CONVENÇÃO COLETIVA DE TRABALHO, estabelecendo as condições contidas nas cláusulas que seguem:

#### CLAUSULA 01 - VIGÉNCIA

 $\mathbf{v}$ 

A presente Convenção Coletiva de Trabalho terá vigência de 12 (doze) meses, à partir de 1º de maio de 2002 até 30 de abril de 2003.

#### CLÁUSULA 02 - BASE TERRITORIAL

A presente convenção se aplica a todos os empregados em EMPRESAS DE COMPRA, VENDA, LOCAÇÃO, ADMINISTRAÇÃO, INCORPORAÇÃO E LOTEAMENTOS DE IMÓVEIS na base territorial das entidades convenentes a seguir descrita. Municipios de: CASCAVEL, TOLEDO, SANTA TEREZA D' OESTE, CÉU AZUL,<br>LINDOESTE, SANTA LUCIA, CAPITÃO LEONIDAS MARQUES, BOA VISTA DA APARECIDA, TRÉS BARRAS DO PARANÁ, CATANDUVAS, IBEMA, CAMPO BONITO, BRAGANEY,<br>CORBÉLIA CAFELANDIA IGUATU, ANAHY, NOVA AURORA, ENTRE RIOS DO OESTE, SANTA HELENA, SÃO JOSÉ DAS PALMEIRAS, DIAMANTE DO OESTE, VERA CRUZ DO OESTE,<br>SÃO PEDRO DO IGUAÇU, OURO VERDE DO OESTE, TUPÁSSI, ASSIS CHATEAUMBRIAND, JESUÍTAS, IRACEMA DO OESTE, BRASILANDIA DO SUL, PALOTINA, MARIPÁ, TERRA ROXA,<br>GUAIRA, MAL. CANDIDO RONDON, QUATRO PONTES, PATO BRAGADO, FORMOSA DO OESTE E FRANCISCO ALVES.

## CLÁUSULA 03 - REAJUSTE SALARIAL

Os salários fixos, ou a parte fixa dos salários dos integrantes da calegoría, relativos a Maio de 2.001, já comigidos na forma da Convenção Coletiva de Trabalho anterior, serão reajustados em 1º de maio de 2002 com a aplicação do percentual de 9,80% (nove inteiros e oltenta centésimos por cento).

Parágrafo único - Aos empregados admitidos após Maio de 2.001, será garantido o reajuste estabelecido nesta cláusula proporcionalmente ao seu tempo de servico.

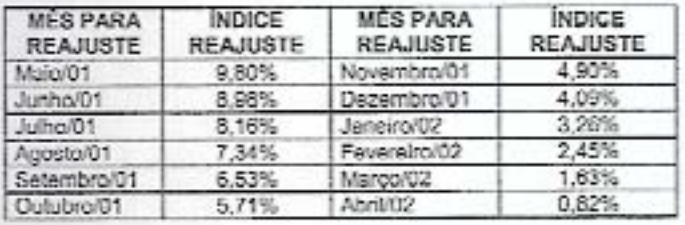

### CLÁUSULA 04 - COMPENSACÕES

A correcão salarial ora estabelecida compensa a todos os aumentos, antecipações e regiustes salariais, abonos salariais ou não, de natureza espentánea ou compulsória concedidos pelo empregador deade maio de 2001. Não serão componsados os aumentos salariais determinados por promoção, transferencia de cargo, equiparação salarial por ordom judicial, término de aprendizagem ou implemento de idade (Instrução Normativa n.º 04 do TST, alinea XXI).

Parágrafo primeiro - As eventuais antecipações, reajustes ou abonos espontâneos ou compulsórios que vierem a ser concedidos após Maio de 2002 serão compensados com reajustes determinados por lais futuras ou disposição de outras Convenções ou Adilivos firmados pelas partes.

Parágrafo segundo - As condições de antecipações e reajustes de salários agui estabelecidas, englobam, atendem e extinguam todos os interesses de atualização salarial ocorrentes no mês de maio de 2002.

## CLÁUSULA 05 - PISOS SALARIAIS

Fica assegurado aos empregados abrangidos por esta Convenção Coletiva de Trabalho os seguintes pisos salariais, a partir de 1º de maio de 2002

- Empregados 60 (sessenta) dias ou mais de trabalho, salário de R\$ 316,00 (trezentos e dezessels reals);
- Empregados com menos de 60 (sessenta) dias de serviço, salário de R\$ 245.00 (duzentos e quarenta e cinco reals);
- Empregados exercentes das funções de Office-Boy, Office Girl ou Contínuo com 60 días ou mais de trabalho, salário de RS 220,00 (durantos e vinte reais);
- Empregados exercentes das funções de Office Boy, Office-Girl ou Continuo com monos de 60 días de trabalho, salário de R\$ 204,00 (duzentos e quatro reals):

#### CLÁUSULA 06 - VALES

Os empresadores poderão conceder vales equivalentes a 40% (quarenta por cento) da remuneração a que tiver direito o empregado no mês, até o 15 (décimo quinto) dia anterior à data fixada para o pagamento.

Parágrafo único: É assegurado ao empregado o direito de recusa do recebimento do vale desde que esta seja manifestada por escrito.

#### CLÁUSULA 07 - ANUÉNIO -

Institui-se adicional de tempo de serviço de 1% (um por cento), calculado sobre o salário base, por ano de serviço prestado a mesma empresa completados após 1º de Maio de 2000, limitado à 10% (dez por cento), que deverà ser pago discriminadamente.

Parágrafo único: a contagem do tempo de serviço para efeitos do "caput" observará o dia da admissão não sendo computado o período anterior a 1º de maio de 1999.

## CLAUSULA 08 - ADICIONAL NOTURNO

Os serviços executados à partir das 22:00 (vinte e duas) horas até 5:00 (cinco) horas da manhá terá um adicional noturno fixado em 25% (vinte e cinco por cento).

Parágrafo único: Quando o trabalho for desenvolvido após as 5:00 horas, em continuidade a jornada noturna, será devido o adicional notumo convencionado até o término da jornada.

### CLÁUSULA 09 - HORAS EXTRAS - REFEICÃO

Os empregados que, em regime de trabalho extraordinário, operarem após ás 19:00 (dezenove) horas farão jus a uma refeição fornecida pelo empregador ou a um pagamento equivalente a R\$ 4,00 (quatro reais) por dia em que ocorrer tal situação.

Parágrafo único: Considera-se "em regime de trabalho extraordinário" o labor desenvolvido além da jornada contratual de traticalism

## CLÁUSULA 10 - SALÁRIO SUBSTITUICÃO

Aos empregados admitidos para a função de outro, dispensado sem justa causa, serà garantido salário igual ao do empregado de menor salário na função, sem considerar vantagens pessoais.

## CLÁUSULA 11 - VALE TRANSPORTE

Os empregadores fornecerão aos seus empregados o vale transporte, na forma da lei, podendo descontar dos salários dos empregados beneficiados até o limite máximo de 6% (seis por cento) sobre o salário hase.

## CLÁUSULA 12 - GRATIFICAÇÃO DE FÊRIAS

O pagamento das férias, a qualquer titulo, inclusive proporcionais, será sempre acrescido com o terço constitucional, inclusive para os efeitos do art. 144 da CLT.

#### CLÁUSULA 13 - ESTABILIDADE À GESTANTE

Fica assegurada à empregada gestante, estabilidade provisória desde o início da gravidez até 60 (sessenta) dias após o término da licença previdenciária, conforme previsto em lei.

CLÁUSULA 14 - ESTABILIDADE APÓS ACIDENTE DE TRABALHO

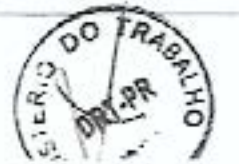

CCT Extends a reserve rela PETHROUSE, \$2420 000

## <u>Convencão coletiva de Trabalho 2002/2003</u> IMOBILIÁRIA

O empregado que sofrer acidente de trabalho tem garantida, pelo prezo mínimo de 12 (doze) meses, a manutenção do seu contrato de trabalho, após a cessação do auxilio doença acidentário, independentemente de percepção de auxilio acidente.

PARÁGRAFO ÚNICO - O empregado reabilitado poderá ter remuneração menor do que na ópoca do acidente, desde que compensada pelo valor do auxilio-acidente, referido no Parágrafo 1ª do art. 86 da Lei. 8.213/91.

#### CLAUSULA 15 - LICENCA À DIRIGENTES SINDICAIS

Os empregadores com contingente maior que 4 (quatro) empregados por estabelecimento concederão licença não remunerada aos difoentes síndicais eleitos e no exercício de seu mandato, sem prejuízo do desconso remunerado, para participação em nauniões, conferências, congressos e simpósios, licença que será solicitada pela entidade sindical, com antecedência minima de 10 (dez) días, por prazo não superior à 10 (dez) dias so ano.

#### CLÁUSULA 16 - SEGURANÇA DA EMPREGADA

A mulher não poderá ser incumbida da limpeza externa das janeias dos prédios, exceto das existentes no andar térren e daquelas que possam ser alcançadas através de dispositivos apropriados, sem necessidades de andalmes ou escadas.

## CLÁUSULA 17 - INÍCIO DAS FÉRIAS

O inicio das férias deverá ser sempre no dis invedisiamente posterior so domingo, ferlado ou descanso semanal remunerado, salvo quando iniciadas no primeiro día útil do mês.

### CLÁUSULA 18 - DESCANSO SEMANAL

Fica convencionado que o descanso semanal remunerado dos empregados deverá recair em pelo menos 01 (um) domingo por mós.

## CLÁUSULA 19 - AUSÉNCIAS LEGAIS

Serão consideradas ausências legais, portanto romuneradas, as saguintes situações e períodos.

- A) 4 días consecutivos, por motivo de casamento, contados da data do evento:
- B) 3 días no caso de falecimento de cônjuge, descendentes e ascendentes, mais o día da ocorrância do fato;
- C) 1 dia, no caso de necessidade de Infernamento hospitalar de oónjugo ou filhos, e para obtenção de documentos legais, desde que devidamente comprovados;
- D) Serão abonadas as faltas do empregado estudante vestibulando, desde que comprovadamente decorrerem de prestação de exames na cidade em que trabalha;
- E) 5 dias no caso de nascimento de filho (licença paternidade).

## CLÁUSULA 20 - SALÁRIO - PAGAMENTO AO ANALFABETO

O pagamento de salário ao empregado analfabeto deverá ser

#### CLÁUSULA 21 - EMPREGADO TRANSFERIDO - GARANTIA DE EMPREGO

Assegura-se ao empregado transferido, na forma do artigo 469 da CLT, a garantia de emprego por 1 (um) ano após a data da transferência.

## CLÁUSULA 22 - EMPREGADOS EM VIAS DE APOSENTADORIA

Ao empregado que contar com o mínimo de 10 (dez) anos de trabalho para o mesmo empregador, e que na vigência do contrato de trabalho comprovar, por escrito, que está em condições de, no máximo em 12 (doze) meses adquirir o direito a aposontadoria, na hipótese de sua daspedida imotivada, por iniciativa do empregador, ficará assegurado o reembolso dos valores por ele pago à título de contribuição previdenciária, enquanto não obtiver outro emprego ou alé que seja aposentado, sempre com base e limite no último salário percebido na empresa. O direito de reambolso será assegurado por um período maximo de 12 (doze) meses, contados da data de comunicação da iminôncia da aposentadoria, não fazendo jus ao mesmo direito o empregado que se demitr, celebrar acordo ou passar a parcebar auxillo enfermidade ou se aposentar por invalidez.

## CLÁUSULA 23 - CRECHES

Os estabelecimentos que tenham em seus quadros 30 (trinta) ou mais mulheres com mals de 16 (dezessels) anos de idade, propiciarão ou manterão convênio com creches para guarda e assistência de seus filhos em periodo de amamentação, de acordo com o Parágrafo 1º do artigo 389 da CLT, ou roombolsur o valor pago pela empregada a este titulo.

### CLÁUSULA 24 - AMAMENTACÃO

A empregada-mãe terá direito a intervalo de 01 (uma) hora por periodo de trabalho, intervalo este computado na jornada de trabalho, desde que comprovada a amamentação.

## CLÁUSULA 25 - UNIFORMES

Havendo exigência de utilização de uniformos, estes serão fornecidos gratuitamente pelos empregadores, limitados à 03 (trôs) uniformos por ano, obrigando-se os empregados a devolve-los por ocasião de sua reposição ou rescisão de contrato de trabalho, vedando-se qualquer forma de uso em situação alheia ao exercício do trabalho. A lavagem dos uniformes será custeada pelos empregadores, desde que us empregados não os levem para casa.

## CLÁUSULA 26 - HORÁRIO DE DESCANSO

Os empregadores autorizarão, havendo condições adequadas, que seus empregados permaneçam no recinto de trabalho para gozo de intervalo para descanso (art. 71 da CLT). Tal altuação, se efetivada, não enseiará trabalho extraordinário ou remuneração correspondente.

#### **CLÁUSULA 27 - FORNECIMENTO DE ASSENTOS**

O empregador, havendo condições técnicas, autorizará a utilização de assentos apropriados nos momentos de pausa no atendimento ao público. Os empregados utilizarão os assentos com docoro, o serão dilloentes no caso de presença do público.

## CLÁUSULA 28 - ACORDO PARA COMPENSAÇÃO OU PRORROGAÇÃO DA JORNADA DE TRABALHO

Fica estabelecida a possibilidade de celebração de acordo para compensação ou promogação da jornada de trabalho, observadas as disposições contidas no art. 59 da CLT, o qual deverá ser encaminhado ao SINDICATO DOS EMPREGADOS para homologação.

#### CLÁUSULA 29 - ESCALA DE FOLGAS

Os empregadores doverão dar ciência da escala de folgas com antecedência minima de 07 (sete) días do início das masmas.

## CLÁUSULA 30 - EXAMES MÉDICOS

Os exames realizados quando da admissão ou demissão, ou outros momentos determinados por lei, deverão ser custeados pelos emprogadores.

## CLÁUSULA 31 - PREENCHIMENTO DE FORMULÁRIOS PARA A PREVIDÊNCIA

Os empregadores deverão preencher os formulários exigidos pela Previdência Social para concessão de benefícios aos empregados no prazo máximo de 10 (dez) dias úteis.

#### CLÁUSULA 32 - PAGAMENTO DO SALÁRIO EM CHEQUE

Se o pagamento do salário for feito em cheque, o emprégador dará ao trabalhador o tempo necessário para desconta-lo.

## CLÁUSULA 33 - CÓPIAS DE DOCUMENTOS

Os empregadores fornecerão aos seus empregados cópias de lodos as documentos por ele assinados.

## CLÁUSULA 34 - CURSOS E REUNIÕES OBRIGATÓRIOS

Quando realizados fora do horário normal, os cursos e reuniões obrigatórios terão seu tempo remunerado como horas nominas de trabalho, sendo possível a compensação.

#### CLÁUSULA 35 - AVISO E REMUNERAÇÃO DAS FÉRIAS

As empresas comunicarão aos empregados a data do início das fêrias por escrito, mediante recibo, com antecedência mínima de 30 (trinta)  $\mathbf{r}_0$  $dx =$ ú,

CCT Réionaire impress près FETHEPAR - NAIS-2002

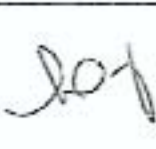

# <u>gonvencão coletiva de Trabalho 2002/2003</u>

IMOBILIÁRIA

## CLÁUSULA 50 - MULTA PELO ATRASO NO PAGAMENTO DAS VERBAS RESCISÓRIAS

O empregador que não efetuar o pagamento das verbas rescisórias, dentro do prazo estabelecido pola CLT incorrerá da multa prevista pelo artigo 477 da CLT.

#### CLÁUSULA 51 - QUITACÃO DE VERBAS RESCISÓRIAS

Na rescisão contratual ficam os empredadores obrigados a papar as verbas rescisórias, fornecer cópia da rescisão e dar balxa na CTPS no prazo logal. Caso o empregado não compareça perante o empregador no local determinado para a homologação nesse prazo, esta comunicará o falo por escrito, em 48 horas a entidade profissional, salvo se a homologação foi designada para a sede desta, ficando a Importância relativa a rescisão a disposição do empregado desligado, em poder do empregador.

## CLAUSULA 52 - RELAÇÃO NOMINAL DE EMPREGADOS

Os empregadores encaminharão a entidade profissional cópia das guiss de contribuição sindical e assistencial, com a relação nominal dos respectivos salários, no prezo máximo de 30 (trinta) dias após o descripto

#### CLÁUSULA 53 - NOVA FUNÇÃO - SALÁRIO

Assegura-se ao empregado promovido o direito de receber<br>Integralmente o salário da nova função, observando-se o disposto no Artino 460 da CLT.

## CLÁUSULA 54 - DUPLA FUNÇÃO

 $\sim$   $\sim$ 

O empregado que venha a exercer atividades atinentes a mais de uma função terá direito ao recebimento da maior remuneração correspondente às atividades exercidas.

#### CLÁUSULA 55 - DIAS DE REPOUSO E FERIADOS

O trabalho realizado nos dias destinados ao descanso do trabalhador ou em feriados, não componsados no prazo de 15 (quinze) diss. será remunerado em dobro, sem prejuízo do descanso semanal remunerado.

Parágrafo único - Para efeitos da presente cláusula será considerado feriado, além daqueles días fixados em lei federal, estadual e municipal, a terça-feira de camaval e o día de finados (02 de novembro).

#### CLÁUSULA 55 - SUPLENTE DA CIPA - GARANTIA DE EMPREGO

Nos termos do Enunciado da Súmula n.º 339 e Precedente Normativo n.º 52, ambos do Tribunal Superior do Trabalho, o suplente da CIPA goza de garantia de emprego prevista no art. 10, inciso II, slines "s", do ADCT da Constituição da República de 1998.

#### CLÁUSULA 57 - JORNADA DE TRABALHO

A jornada de trabalho dos Integrantes da categoría fica limitada a 44 (quarenta e quatro) horas semanais, salvo existente jornada legal ou contratual inferior.

## CLÁUSULA 58 - CONTRATAÇÃO DE MENORES

Nos condominios é proibido a admissão ao trabalho de menores mediante convênio com entidados assistenciais, som formalização do contrato de trabalho.

#### CLÁUSULA 59 - ATESTADOS DE AFASTAMENTO E SALÁRIO

Recomenda-se aos empregadores a fornocorom atestadas de afastamento e salários ao empregado demitido, observado o modolo fornecido pelo "INSS".

## CLÁUSULA 60 - 13<sup>9</sup> SALÁRIO

As empresas terão até o dia 30 de novembro para efetuarem o pagamento da 1º parcela do 13º salário e 20 de dezembro para parcela até o 5° dia útil de janeiro."

#### CLÁUSULA 61 - SEGURO DE VIDA

Em favor de cada empregado a empresa manterá seguro de vida em grupo, cujo beneficio deverá observer as seguintes coberturas um capital básico de R\$ 7.500,00 (sele mil e quinhentos reais), pola morte por qualquer causa;

ENERGIAN - SANSKIP ALA MARINA A MARINA TATA

- o mesmo capital para invalidaz total ou por acidonto; аî ЪÑ
- o mesmo capital para invalidez total ou doença:
- Em caso de invalidez parcial por acidente ou doença decorrente do c) trabalho, o capital será proporcional ao grau de invalidez segundo a tabela do LR.B (Instituto de Resseguros do Brasil).

Parágrafo primeiro - a forma do custeio da presente cláusula será contributária obodocendo o cupital mínimo exigido nesta, cabendo a participação dos empregados em 50% (cinquenta por cento) do valor mensal a ser estipulado, limitado esse valor a R\$ 1,50 (um resi e cinquents centsvos);

Parágrafo segundo - a parcela contributária do empregado será descontada em folha de pagamento, desde que este não se oponha expressamente, por escrito, por ocasião do segundo desconto, perante o empregador.

Parágrafo terceiro - o empregado que exercer o direito de oposição somente fará jus a metade do beneficio acima estipulado, não se incorporando ao salário, para nenhum efeito, o valor pago a tal título, pelas empresas.

## CLÁUSULA 62 - CESTA BÁSICA

Os empregadores fornecerão, obrigatoriamente, aos empregados mensalistas que percebam salário fixo mensal igual ao piso salarial contretuel referente à função exercida, mensalmente e a título gratuito, uma cesta básica de alimentos composta pelos seguintes produtos: 5 Kg de Arroz, 5 Kg de Açúcar, 3 Kg de Trigo, 3 Letas de Ófeo de Soja, 3 Kg de Feijão, 1 Kg de Sal, 1 Kg de Fuba, 2 Kg de Macanão o 1 Kg do Café; podendo tal beneficio ser substituido pelo fornecimento de tickets no valor equivalente, à critério do empregador, sendo concedida sinda aos empregados que exercam mela jornada, desde que percebam melo piso exterior).

Parágrafo primeiro - Ficando facultada a concessão do beneficio a aduales que recebam salário superior so piso.

Parágrafo segundo: Excluem-se do beneficio acima os empregados contratados exclusivamente em regime de folguista.

Parágrafo terceiro: O beneficio acima descrito não caracterizará salário. "in natura", não se incorporando, dessa forma, à remuneração do empregado por qualsquer efeitos legais, devendo o empregador<br>proceder a respectiva inscrição no PAT (Programa de Alimentação do Trabalhador)

## CLÁUSULA 63 - SUPRESSÃO DAS HORAS EXTRAS

Na hipótese de supressão parcial ou integral das horas extras, deverão os Srs. Empregadores observar o estabelecido no Enunciado. da Súmula n.º 291 do Tribunal Superior do Trabalho que essimi dispõe: "a supressão, pelo empregador, do serviço suplementar prestado com habitualidade, durante pelo menos um ano, assegura so empregado o direito à indenização correspondente ao valor da um mês das horas suprimidas para cada ano ou fração igual ou superior a seis meses de prestação de serviço acima da jornada normal. O cálculo observará a média das horas suplementares efetivamente trabalhadas nos últimos doze meses, multiplicada pelo valor da hora extra do día da supressão".

## CLÁUSULA 64 - CONTRIBUIÇÃO CONFEDERATIVA AO SINDICATO DOS EMPREGADOS

As empresas descontarão mensalmente de seus empregados a Contribuição Confederativa no percentual de 1,5% (hum, virgula cinco por cento), do piso normativo da categoria, de todos os trabalhadores (sócios ou não sócios) do sindicato profissional. Desconto este que deverá ser efetuado em folha de pagamento, e repassado a entidade profissional em guias próprias por esta fornecida, até o dia 10 (dez) de cada més, subsequente ao desconto, tudo de conformidade com o disposto no inciso IV do art. 8º da Constituição Federal e por decisão da assembléia geral extraordinária da categoria profissional.

Parágrafo Primeiro - Quaisquer divergências, esclarecimentos ou dúvidas, deverão ser tratadas diretamente com o sindicato

## convenção coletiva de Trabalho 2002/2003 IMOBILIÁRIA

Parágrafo único - Na cessação do contrato de trabalho, desde que não tenha sido demitido por justa causa, mesmo o empregado com menos de 12 (doze) meses de serviço, terá direito à remuneração na base de 1/12 (um doze avos) por més de serviço ou fração superior à 14 (quatorze) dias.

## CLÁUSULA 35 - GARANTIAS RELATIVAS AO AVISO PRÉVIO.

Durante o prazo de aviso prêvio, dado por cualquer das partes, ficam. vedadas alterações nas condições de trabalho, inclusive transferência de local de trabalho, horârio ou qualquer outra alteração sob pena de rescisão imediata do contrato de trabalho.

Parágrafo primeiro - O aviso prévio do empregador para dispensa do empregado será por escrito e declarará se deverá ou não ser trabalhado, sob pena de nulidade.

Parágrafo segundo - Fica dispensado do cumprimento do aviso prévio o empregado despedido sem justa causa no caso de obter novo serviço entes do término do referido aviso, devendo o mesmo manifestar por escrito o seu interesse. Os salários serão devidos sté s data de solicitação e concessão da dispensa.

Parágrafo terceiro - O empregador deverá, por ocasião do aviso prévio, esclarecer o empregado sobre sua opção de redução da jomada de duas horas no começo ou no final da jomada de trabalho, ou dispensa do trabalho nos últimos 7 dias do aviso prêvio, quando este for de 30 (trinta) dias, acolhendo na coortunidade a preferência do empregado.

Parágrafo quarto - No aviso prévio o empregador deverá indicar o dia, hora e local ende o empregado deverá comparecer para o recebimento das verbas reacisórias, sob pena de não poder alegar a susância do emprecado no orazo legal.

## CLÁUSULA 37 - COMUNICAÇÃO DE JUSTA CAUSA

No caso de despedida por justa causa o empregador comunicará por escrito ao empregado o motivo da dispensa.

## CLAUSULA 38 - CONTRATO DE EXPERIÊNCIA

Para sua validade, os contratos de experiência deverão ser expressamente celebrados e a assinatura do empregado deverá ser sobreposta a data .

Parágrafo único: Fica convencionado que o contrato de experiência somente poderá ser celebrado com prazo minimo de 30 (trinta) dias, e não poderá ser celebrado na readmissão.

## CLÁUSULA 39 - DOCUMENTOS PARA RESCISÃO

As empresas deverão fornecer obrigatoriamento as vias da quitação da rescisão do contrato de trabalho aos empregados desligados á qualquer título, com manos de 01 (um) ano de serviço para o mesmo empregador.

Parágrafo primeiro - Nos documentos de aviso prévio e termos de rescisão contratual relativos a empregados com menos de um ano de serviço, que não salbam for nom escrever, o empregador deverá alémde sua impressão digital tazer constar a assinatura de duas tectemunhas

Parágrafo segundo - No ato de homologação ou de quitação de rescisões de contrato de trabalho, o empregador envidará esforços para entregar ao empregado o extrato de conta do FGTS constando a situação dos depósitos e rendimentos do trimestre imediatamente anterior ao desligamento do empregado.

#### CLÁUSULA 40 PRAZO DA RESCISÃO

Na rescisão contratual, ficam os empregadores obrigados a dar balxans CTPS conforme o disposto no art. 477 du CLT.

#### CLÁUSULA 41 - ANOTAÇÕES NA CTPS

Obrigatoriodade da anotação, em Carteira de Trabalho, dos salários reajustados e dos percentuais de comissão e a função real que o empregado exerça.

#### CLÁUSULA 42 - ENTREGA DA CTPS

CCT Editorida e internas pola FETHEPAK - MAIO/2002

A CTPS será obrigaloriamente apresentada contra recibo, pelo empregado a empresa que o admitir, a qual terá o prazo de 48 (quarenta e oito) horas para a anotação da data de admissão, remuneração e condições especiais, se houver, na forma do disposto. no artigo 29 da CLT.

#### CLÁUSULA 43 - EMPREGADOS ESTUDANTES - PRORROGAÇÃO DE JORNADA

Fica vedada a prorrogação da jornada de trabalho aos empregados estudantes que comprovarem a sua situação escolar, desde que expressem o seu desinterasse pela citada prorregação.

### CLÁUSULA 44 - CONTROLE DA JORNADA DE TRABALHO

Os cartões-ponto, livro-ponto ou folha de ponto serão instituídos pelo empregador, com qualquer número de empregados, e deverão ser efetivamente marcados e assinados pelos empregados.

## CLÁUSULA 45 - DESOCUPAÇÃO DO IMÓVEL

Os empregados que residem em imóvel do empregador, por ocasião da rescisão de contrato de trabalho, deverão promover a desocupação dentro de um prazo méximo de 15 (quinze) dias. Quando se fizer necessário o cumprimento integral do sviso prévio, os empregados deverão desocupar o imóvel uma vez expirado o prazo deste, devendo as chaves do imóvel serem entreques impreterivalmente por ocasião do pagamento das verbas rescisórias.

#### CLÁUSULA 46 - MENSALIDADES

Os empregadores ficem obrigados a descontar de seus empregados associados, desde que autorizados, as mensalidades devidas ao sindicato profissional e a efetuar o recolhimento das importâncias descontadas até o día 10 (dez) do más subsequente ao do desconto.

Parágrafo único - Na falta do recolhimento no prazo estabelecido na presente cláusula, quando efetuado o pagamento no sindicato será acrescido dos encarcos previstos no Art. 600 da CLT.

## CLÁUSULA 47 - CONTRIBUIÇÃO ASSISTENCIAL PATRONAL

Fica instituída a contribuição patronal, que será recolhida em favor do Sindicato Patronal - SINDICATO DAS EMPRESAS DE COMPRA, VENDA, LOCACÃO. ADMINISTRAÇÃO, INCORPORAÇÃO E IMÓVEIS E DOS EDIFÍCIOS EM LOTEAMENTOS DE CONDOMÍNIOS RESIDENCIAIS E COMERCIAIS DO PARANA -SECOVI-PR, da seguinte forma:

## EMPRESAS - IMOBILIÁRIAS

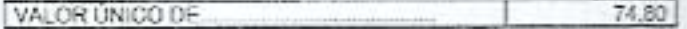

As contribuições deverão ser recolhidas, Independentemente do número de empregados, junto à CAIXA ECONÓMICA FEDERAL -AGÊNCIA ZACARIAS - CURITIBA-PR, até o dia 10 de julho de 2002, para crédito na conta corrente nº 650-0.

#### CLÁUSULA 48 - DESCONTOS AUTORIZADOS

Além dos descontos previstos em lei, os empregadores poderão proceder descontos dos salários dos seus empregados a título de seguro, associação de funcionários e essistência médica e odontológica e previdência privada desde que expressamente autorizados pelos empregados.

Parágrafo único - A qualquar tempo os empregados poderão manifestar por escrito o cancelamento da autorização mencionada. nosta cláusula, devendo o ciente do empregador ser aposto na segunda via que ficar de posse do empregado.

## CLÁUSULA 49 - MULTA PELO DESCUMPRIMENTO

Estipula-se a multa de 1/2 (meio) piso salarial por empregado, no caso de descumprimento de qualquer cláusula da presente convenção coletiva. Multa esta devida ao empregado prejudicado, facultando ao síndicato profissional ingressar com ação pleiteando a plutta devida.

## convencão coletiva de Trabalho 2002/2003 IMOBILIÁRIA

profissional, que assume total e quaisquer responsabilidade em relação à supra citada na cláusula

Parágrafo segundo - O não recolhimento das parcelas nos prazos estipulados, determinará a aplicação dos acréscimos previstos no artigo 600 da CLT.

#### CLÁUSULA 65 - ACORDO DE COMPENSAÇÃO - JORNADA 12 X 36

Os empregadores, mediante acordo coletivo de trabalho, poderão estabelecer com os sous empregados, jomada do trabalho de 12 horas consecutivas por 36 horas de descanao, para o período diumo ou noturno, totalizando 44 horas semanais, na qual, por força da compensação existente não serão devidas horas extras a exceção das eventuais excedentes a 44 horas semanais que serão pagas com o adicional convencional

Parágrafo primeiro - Considerando suas peculiaridades, quando adolado o regime de 12 X 36 os domingos trabalhados estarão compensados.

Parágrafo segundo - O regime descrito nesta cláusula não terá nenhuma eficácia se não for estabelecido mediante acordo coletivo devidamente subscrito pelo Sindicato Profissional.

#### CLÁUSULA 66 - EMPREGADOS COMISSIONISTAS

Fica estabelacida a obrigatoriedade de as empresas fornecerem aos empregados comissionistas o valor das vendas do mês e sobre que valor foram calculadas as comissões e o descanso semanal remunerado.

Parágrafo primeiro - As comissões, para efeito de cálculo de férias, 13ª salário, inclusive proporcionais, indenização por tempo de serviço e aviso prévio indenizado, serão atualizadas com base no INPC/IBGE (Indice Nacional de Preços ao Consumidor apurado pelo Instituto Brasileiro de Geografia e Estatística) ou, em caso de sua extincão, pelo IGPM da Fundação Getúlio Vargas.

Parágrafo aegundo - Para cálculo de 13º salário, adotar-se-á a média corrigida das comissões pagas no ano, a contar de janeiro; no caso de férias indenizadas, integrais ou proporcionais, indenização e aviso prévio indenizado, adotar-se-á a média das comissões corrigidas dos doze meses antecedentes a rescisão; e, no caso de férias integrais será considerada a média das comissões conigidas nos doze meses anteriores ao período de gozo.

#### **CLÁUSULA** 67 - CÁLCULO DO REPOUSO SEMANAL REMUNERADO

Fica vedada a inclusão da parcela correspondente ao descanso semanal remunerado, que trata a lei 605/49, nos percentuais de comissão, ficando ajustado que o cálculo de dito repouso será feito dividindo-se o valor das comisaões pelos dias efetivamente trabalhados, multiplicando-se pelo número de domingos e feriados ocorridos no més correspondente.

## CLÁUSULA 68 - COMPROVANTES DE PAGAMENTO

Obrigatoriedade de fornecimento pelas empresas, ao empregado, de envelope de pagamento ou contracheque, discriminando as importâncias da remuneração e os respectivos descontos efetuados, inclusive valores do FGTS.

### CLAUSULA 69 - CHEQUES DEVOLVIDOS

O empregador somente poderá cobrar de seu empregado o valor de cheques ou cartões de crédito de clientes ou de terceiros, recebidos

CCT Silkmails e investor poix PRTHSPAR - NAJO 2062

em pagamentos, no caso de descumprimento pelo empregado das regras estabelecidas pelo empregador por escrito, para tal forma de pagamento.

## CLÁUSULA 70 - CAIXA - TOLERÂNCIA

Os empregados que na função de caixa, na recepção e pagamento de valores junto ao público, conferindo dinheiro, cheques, cartões de crédito e outros títulos, notas fiscais, liberando mercadorias e obrigados a prestação de contas dos interesses a seu cargo, terão uma teleráncia máxima mensal equivalente à 10% (dez por cento) do piso salarial da função. Os empregados, entretanto, empregarão toda. a diligência na execução do seu trabalho, evitando ao máximo a ocorrência de prejuizos, observando estritamente as instruções do empregador.

## CLÁUSULA 71 - CAIXA - PRESTAÇÃO DE CONTAS

O caixa prestará contas pessoalmente dos valores em dinheiro, cheques e outros títulos de crédito mediante formulário que prepare e autentique. O empregador ou superior hieránquico conferirá no ato os valores em cheque, dinheiro e outros títulos, sob pena de não poder Imputar ao caixa eventual deficiência.

#### CLÁUSULA 72 - MANUTENÇÃO DE DIREITOS EXISTENTES

Alem dos direitos e garantias estabelecidos pela presente Convenção, ficam assegurados aos trabalhadores os direitos e garantias contidos na Consolidação das Leis do Trabalho, Leis esparsas e na Constituição Federal.

#### CLÁUSULA 73 - DESATENDIMENTO DAS CONTRIBUIÇÕES PATRONAL

O não recolhimento das contribuições patronais, estabelecidas nas cláusulas e nos prazos fixados, importará em, além da ação de cumprimento, a sujeição de multa de 2% (dois por cento) sobre os valores devidos, além de juros de mora de 1% (um por cento) ao mês e correção monetária.

## CLÁUSULA 74 - DISPOSIÇÕES FINAIS

O presente ajuste é considerado firme e valioso para abranger os seus dispositivos, todos os contratos individuais de trabalho firmados. entre as empresas representadas pelas entidades sindicais da categoria econômica e convenentes e os empregados pertencentes ás calegorias profissionais do respectivo sindicato.

E, por estarem justos e contratados, firmam o presente instrumento em 06 (seis) vias de igual teor e valor.

> Cascavel, 20 de Maio de 2.002 LUIZ ANTONIO COSSIO Presidente - SECOVI - PR

**CÉLITON ROCHA** 

**Diretor Presidente** S.E. C.H.S.T.H. Coscavel

MINISIERIU DU IRABALRO

Subdelegacia Regional de Trabalho de Cascavel, nos termos do art. 614 da C. L. T., o presente instrumento Coletivo de Trabalho foi recebido para fins exclusivament administrativos, não tendo sido apreciado o mérito.

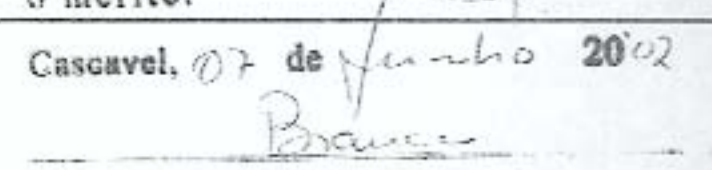